# Parental Controls Guide

## **Sky Broadband Shield**

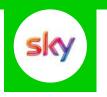

#### **Features and Benefits**

Sky Broadband Shield allows you to choose which websites can be seen in your home and works on all devices connected to your Sky Broadband. You can choose between simple age categories; PG, 13 and 18 or customise protection into your own categories. There is also a Watershed feature that allows you to apply different settings at different times of the day.

#### What specific content can I restrict?

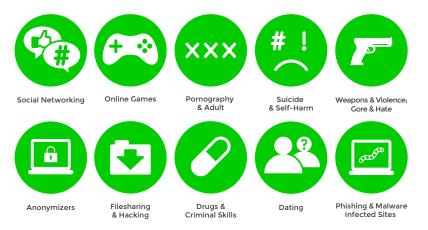

### What do I need?

A Sky ID (Username and Password)

If you haven't signed up, you will need a contact email address and your Sky account number, or your Direct Debit details.

#### Step-By-Step

Go to sky.com, hover over the 'My Sky' tab and select 'Broadband Shield'.

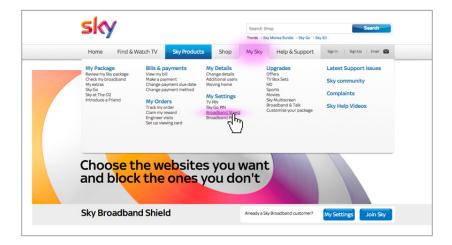

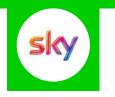

2 Log in to your Sky account using your Sky ID and Password. If you haven't got an account click the '**Sign up**' button.

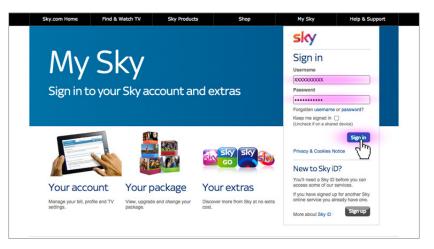

3 Select filters and change your settings to suit your family needs.

| Marketing preferences<br>Broadband Shield | You can find more information by reading our Sky Broarband Shield FAQs.<br>Change your settings |                                                                                                  |                   |     |
|-------------------------------------------|-------------------------------------------------------------------------------------------------|--------------------------------------------------------------------------------------------------|-------------------|-----|
|                                           |                                                                                                 |                                                                                                  |                   |     |
|                                           | Suitable for everyone                                                                           | The PG shield blocks websites in the f categories:                                               |                   |     |
|                                           | 3 Suitable for teenagers<br>and above<br>Select                                                 | Social networking<br>Online gaming<br>Cyber bullying<br>Pomography and adult                     | 0<br>0<br>0       |     |
|                                           | Suitable for adults only                                                                        | Suicide and self harm<br>Weapons, violence, gore & hate<br>Anonymizers, filesharing &<br>hacking | 0<br>0            |     |
|                                           | Custom                                                                                          | Drugs and criminal skills<br>Dating<br>Phishing, malware & spyware                               | (0)<br>(0)<br>(0) |     |
|                                           | Choose which categories you want to block<br>Select                                             |                                                                                                  |                   |     |
|                                           |                                                                                                 |                                                                                                  | Save              | sky |